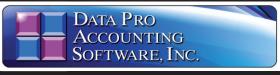

Advanced Accounting Software and Secure Internet Solutions

# **Job Cost Main Module**

with Project Cost Controls and Billing Management Part # 200

#### **REQUIRED BUDGETING**

The system optionally provides the ability to "Require Cost and Billing Budgets" by project, which forces the establishment of a budget for every cost or billing code that is to be used for a specific project. This is done to prevent data entry staff from posting cost or billing information to codes incorrectly.

#### STAND ALONE OR INTEGRATED

Cost and Billing amounts may be entered directly into the Job Cost Main Module. This creates full and complete Job Cost reporting without requiring any accounting programs. However, the real power comes from the complete integration with accounting. When fully integrated, much time and effort is saved by having the original transaction flow throughout the system and automatically update all affected modules.

#### **MULTIPLE BILLING METHODS**

The Job Cost Main Module automates the billing process to customers. Revenue is shown on the job or project and the associated cost transactions are tagged as billed. The billing cycle has no date oriented requirements, and as a result, billings occur on any cycle specified. Billing types are definable by project. A bill can always be adjusted to "overbill." "underbill" or "bill" at any level desired. The following outlines the five types of Billing Methods supported by the system. Each is designed to support a specific type of project or job.

# Reports

- Project Listing (Non-Detailed)
- ◆ Project Listing (Detailed)
- Suggested Billing Worksheet
- Project Income/Expense Report
- Actual Billing Summary Report
- Application for Payment/Draw Report
- ◆ Project-To-Date Billing Report
- Budget Comparison Report
- Estimate to Complete Report
- Cost Classification Summary
- ◆ Project-To-Date Cost Report
- Billing Status/Cash Flow Report
- Bank Draw/Cash Flow Report
- Estimated Profit Report
- Detailed Analysis
- Transaction Detail Report
- Collections Report
- Work-In-Process Summary
- Cost and Billing Codes Listing
- Billing Rate Schedule
- Detailed Project Report

Overview continued on next page

# SYSTEM OVERVIEW

The Infinity POWER Job Cost Main Module is central to the "tracking" of project or "job" related costs and/or billings. Accounting transactions start in the appropriate accounting module (such as Accounts Payable or Payroll). As costs from these modules are entered, all projects and cost codes are updated simultaneously.

Complete Job Costing information becomes a by-product of performing standard accounting functions. Sophisticated cost accounting transactions are created by distributing costs to jobs through cost codes charged during each transaction.

#### FITS MANY INDUSTRIES

The Job Cost Main Module is not designed exclusively for construction companies, architectural, or engineering firms. It is designed to fit a wide variety of businesses that use Cost Accounting. "Cost Accounting" is defined as accounting for activities that have costs and/or income originating from multiple sources (AP, PR, IM, misc.) and lasts for any duration of time (from a day to many years).

Using this definition, it is easy to see how the Job Cost Main Module can be utilized in a wide range of businesses that can include CPA Firms, Advertising Agencies, Printers, Law Offices, Fund Accounting, Builders, Custom Manufacturers, Developers, Not-For-Profit Accounting, Grant Management and many others.

### **CUSTOMIZED TERMINOLOGY**

The system is designed to allow for customizing screen prompts to label various activities such as: Job, Project, Client, Work Order, House, Crop, Matter, Case, etc. Cost and Revenue codes likewise may be labeled to fit your specific business needs! Fit the software to the way you do business.

#### WORK-IN-PROCESS

As costs are incurred for each activity, the system tracks these costs as "Work-in-Process" on a job by job basis. Work-in-Process (WIP) can be defined as costs that have not been "billed" to the customer or costs on an internal activity that has not been completed. The system allows for the tracking of Work-in-Process as an asset on the Balance Sheet, just like Inventory.

Alternatively, cost codes may be set up to track the **WIP** account as a direct expense on the Income Statement. The best part is that whichever method is utilized, once the set up has been completed, the data entry operator is not required to make judgments on how information should be tracked. The system automatically posts in the fashion it has been configured for. Therefore, complete consistency and ease of use are insured!

## IMPORT BUDGETS

Budgets may be entered manually or brought in by "Importing" budget data from a wide range of sources. This includes spreadsheets, estimating packages, digitizing software and many others! The ways firms go about creating this kind of information is widely varied.

As such, the program is designed to allow either imports or the direct writing of budget data to the dBase IV, FoxPro or SQL compatible file system.

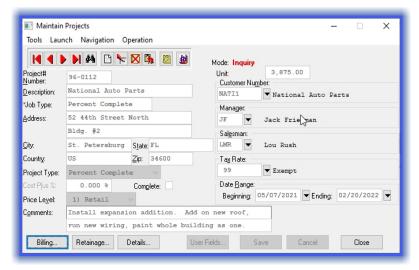

- Direct Billing Used for Time and Material job types, this method bills hours, quantities or parts at a predefined rate.
- . Cost Plus Bills costs incurred, plus a predefined percentage (i.e. Cost plus 15%).
- Percent Complete Calculates billing based on a percentage of completion for the job, phase or sub-phase.
- Bank Draw This method prints an AIA (Form G703) Application for Draw on a percentage of completion or cost basis.
- Completed Contract Using a percentage of completion billing calculation, this method capitalizes all advanced billings until the completion of the job.

Most firms normally will not use all five methods listed here. However, it is not uncommon to use several project types on a wide variety of projects at the same time

#### JOB SHOP MANUFACTURING

The **Job Cost Main Module** is also the hub for cost tracking in a "manufacturing environment." The Inventory Management module offers the ability to assemble and disassemble a multi-level Bill of Materials.

For custom and/or unique manufacturing, the Job Cost Main Module is used to accumulate all costs from inventory, purchasing, payroll and overhead allocations.

The finished products can be sold directly from the job or transferred back to inventory as actual "Inventory Items" for resale. Complete "work-in-process" reporting is available as the manufacturing job progresses along.

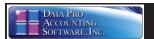

**Module Overview** Continued

to provide the mana- up or design in adgerial reporting vance. In most job's performance. jobs on both a cost would require the set from profit projec- codes for each layer tions to cash flow of detail desired. analysis.

son Reporting desired. Plus, this evaluates both dollar and quantity budgets keep as much detail with percentage of or as little as desired! completion calculations. The percentage of completion feature provides the can be changed protection against based on managerial experience. When tions and set up. this is done, automatic adjustments UNIT OF are made throughout MEASURE the system to provide estimated profit Budget comparireporting based on sons as well as performance against cost per "unit of budget.

Detailed transactions and history of past Cost Main Mod-jobs can be main-ule. The "unit of tained for as many measure" feature years as desired, allows the deter-Auditing current job mination of what information is easy with detailed transac- measure should tion reporting. These reports may be run based upon specified date ranges and cost codes

Therefore, proving a foot." Others may number on any report want to calculate is a snap! By provid- costs per "acre," ing both options, the as in the agriculsystem allows the tural business. flexibility to check the status of a project based on "hard numbers" as well as by managerial estimates.

This allows both sides of the story to be told, leaving the true management decisions up to the managers reviewing all "facts" regarding the project.

#### DETAILED **DESCRIPTIONS**

One of the most powerful and unique features of the Job Cost Main Module is the ability to assign "detailed descriptions" to each cost code on a project-byproject basis.

PROJECT What this does is MANAGEMENT allow the tracking of The Job Cost Main many layers of detail Module is designed without a complex set necessary to see the systems, to track complete picture of a specific details such as "part #1045" or Complete analytical "Bill Jone's" time on reporting evaluates various projects and billing basis, up of unique cost

One keystroke and Budget Compari- it's added wherever feature is optional so The optional "reauired budaetina" undesired alloca-

# TRACKING

measure" comparisons are available in the Job each unit of

For instance, many firms would want to calculate cost per "square

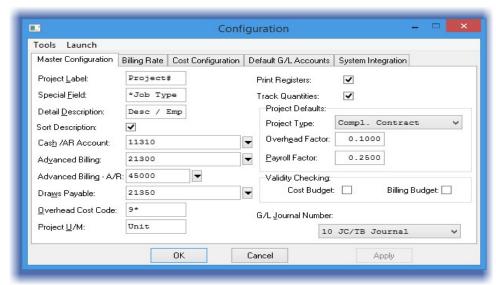

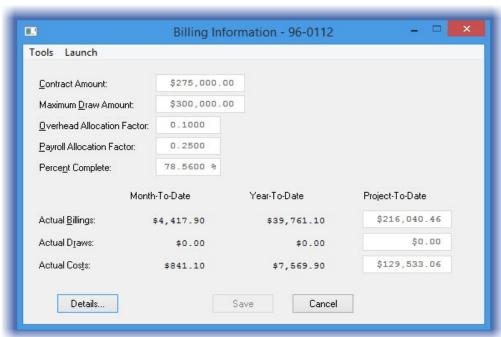

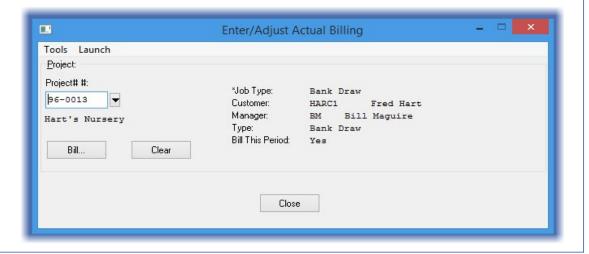

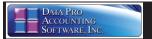

#### Module Features

- Unlimited number of Projects/Jobs per Company.
- Unlimited number of Cost and Billing Codes, per Project/Job.
- User-Definable Project Label (Jobs, Projects, Engagements, Cases, etc.).
- Ten (10) Character Cost/Billing Codes.
- Cost/Billing Codes have up to five (5) User-Definable Components.
- Twenty (20) User Definable Billing Rates.
- Multiple Accounting Months may be open simultaneously, even across fiscal years.
- Budgets may be established at any level of detail desired for both quantities and dollars.
- Budget variance reporting provides projections of project profitability based on cost percent complete compared to the estimated percent complete.
- Handles Five (5) Billing Methods:
  - 1. Direct Billing
  - 2. Cost Plus

  - 3. Percent Complete
    4. Bank Draw
    5. Completed Contract
- Suggested Billing Amounts calculated automatically.
- Calculates Cost Percent Complete and/or Estimated Percent Complete for each of the five Billing Methods.
- Change Orders may be Budgeted and Billed within the Original Project/Job.
- If detailed project information is maintained, reports can summarize Project information on up to five (5) different levels.
- Project Analysis may be provided by Employee, Supplier, Sub-Contractor and/or Materials Used.
- Prints Estimated Profit Report by Project.
- Project Cost and Billing information may be tracked on a summary level such as "Direct Labor, Indirect Labor, Materials and Reimbursables" Or tracked on a very detailed level showing hours by employee or sub-contractor and/or quantities of materials and reimbursable items.
- Retainage may be calculated for Billings and/or Invoices received from your Vendors and/or Sub-Contractors.
- · Allows User-Definable Units of Measure by each Cost/Billing code.
- Overhead (both Payroll and General) may be allocated to each Project at different Allocation Factors by Project.

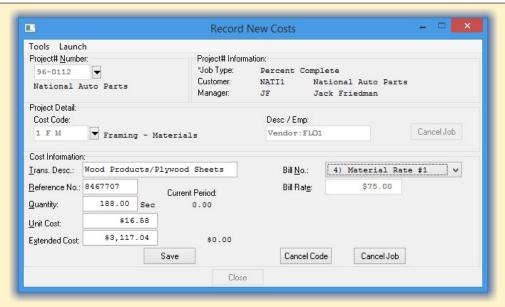

- · Cash Flow Analysis is provided by Project based on Positive and Negative Cash Flow for the Project.
- Prints Project Listing (Summarized or Detailed).
- Prints AIA Application for Payment/Draw Report.
- Prints Work-In-Process (WIP) Summary Report.
- On-Line Project Inquiry.
- Multiple Billing Rates for a Single Employee based on the Task Performed.
- View 10,000 Detail Lines on Inquiry.
- Includes integration with Sales Order Entry for posting of Sales and Cost of Sales amounts during order processing directly to a job without affecting current WIP amounts.

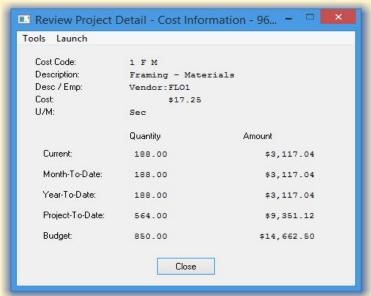

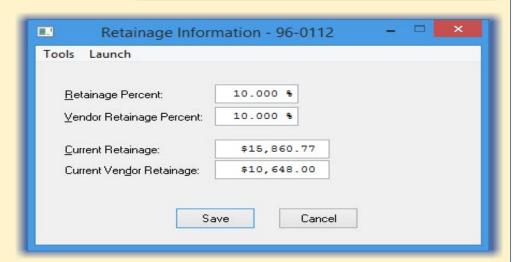

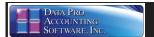

# **Module Features**

This is ideal for companies seeking to track revenues against projects, such as marketing efforts like trade shows, direct mail campaigns and other forms of advertising where the "costs" of a project need to be tracked (i.e. Booth Expense, Travel, etc.).

The specific project number can be assigned to any new customer that is added to the system resulting from this specific marketing effort. Only the Sales and Cost of Sales amounts in the future from the client's future purchases in **Sales Order Entry** will post to the Project allowing Sales Managers to determine the true value of their marketing efforts and expenditures on a project-by-project basis.

Since Projects can continue to accrue figures across fiscal years indefinitely, it is possible to truly track what the value of a customer is over long periods of time and the true worth of

attending a trade show or investing in a direct mail, e-mail or magazine ad campaign.

- Allows Direct, Indirect and Reimbursable Items.
- Allows Un-billed Time to be carried forward into the Current Billing Period.
- Allows calculation of Cost per "Unit of Measure" (e.g., square foot).
- Future aging capabilities are available on "Collection Report."
- Completely integrated to all accounting functions.
- Compares cost to budget with on-line warning if exceeded.
- Allows "Importing" of Project Costs.
- Allows "Importing" of Budget/Estimate Information.
- Allows "Importing" of Project (Jobs).
- Work-In-Process Reports designed for easy balancing against General Ledger.
- Three variations of Work-In-Process Reports.
- A "Begin Date" and "End Date" on new Projects can be used to track the beginning and ending dates of a particular project.
- Includes both a Salesman and Manager field, per job, for appropriate commission tracking and project management.
- Print Suggested Billing Report for Open Jobs only. Completed Jobs do not print.
- Prints General Ledger account description on the Job Cost Transaction Detail Account Summary making it easy to verify which General Ledger Accounts are posted to.
- Allows Detailed Job Cost Report to span years of detail for jobs spanning multiple years. Prints all detailed transactions for current and all previous years available in the data directory.
- Allows "Quick Add" and "Quick Change" of new customers during set-up of new Projects.

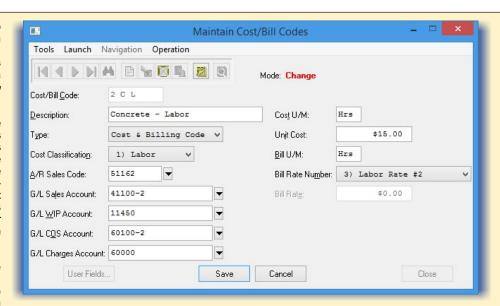

#### SYSTEM INTEGRATION (System Administrator Required)

- General Ledger
- Accounts Payable
- Purchase Order Entry
- Accounts Receivable
- Inventory Management
- Sales Order Entry
- Payroll
- Time Sheet Entry
- ◆ DP/DashBoard/CRM

#### **GRAPHS**

- Project Cost Percent Complete
- Project Billing Percent Complete
- Project Cost Breakdown
- Profit Analysis

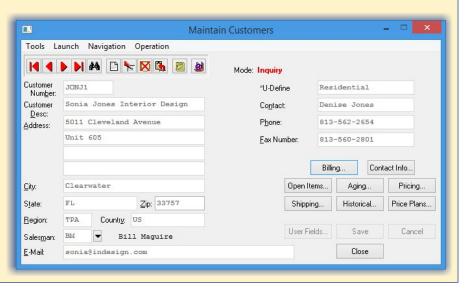

#### Data Pro Accounting Software, Inc.

111 Second Avenue NE, Suite 360